### *SOUTHEASTERN CHAPTER OF THE AMERICAN ASSOCIATION OF LAW LIBRARIES*

# Spring 2022 Volume 47

Issue 2

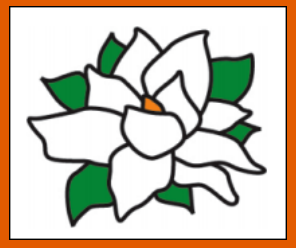

### Inside this issue:

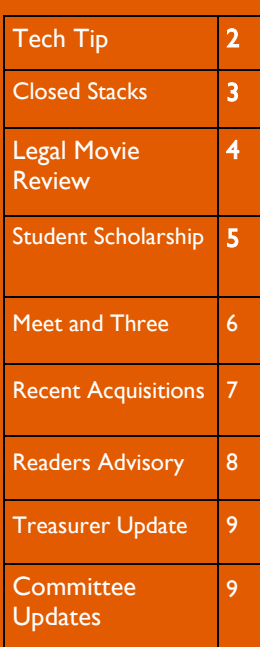

# Southeastern Law Librarian

# **Presidential Ponderings ... from CJ Pipins** tions! I will never again underesti-

I would like to begin my first column in which I get to say and share anything I wish to SEAALL Newsletter readers by offering my thanks. I am honored to be stepping in to the position of SEAALL President. I appreciate the opportunity and trust with which you have entrusted in me. SEAALL was the first chapter I joined when I began my career as a law librarian, and it has always been a treasured source of inspiration and professional engagement for me. I look forward to working with the new Executive Board, Committee-Chairs, Committees, and Members to serve SEAALL over the next year.

I do hope you will join us at the soon to be scheduled SE-AALL Business Meeting to discuss where we are and how we plan to move ahead. It will also be the perfect time to acknowledge Sarah Mauldin for her excellent leadership over the past year. We must also thank the Outgoing Board members: Shamika Dalton, Lance Burke, Carol Collins, and Jason Tubinis for their service and commitment to SEAALL. Thank you all. Expect to see a call for volunteers for next year's SEAALL Committees shortly after the business meeting.

As I write this, I am still working on wrapping up the details of the SEAALL 2022 Annual Meeting. Who knew

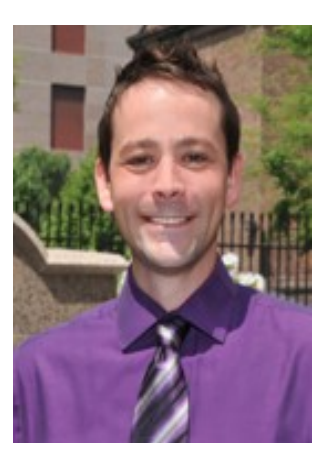

CJ Pipins SEAALL President University of Baltimore Law

the hardest part would be after the Closing!? My hope is that the recordings will be posted and available in the next week or two.

We decided once again to hold a virtual meeting, but this time we played around with the format. Zoom fatigue and an inability to devote several hours in a single day to a virtual conference led us to try shorter programs over multiple days that were spread out over a two-week period. Hopefully we never have to do another virtual meeting again, but if we do I think we all learned a few more things this time around. I am very grateful to everyone who presented and spoke during all the sessions. I'm also thankful to everyone who had quesmate the value of questions at the end of a program to a speaker who has just spent several minutes talking to a computer screen.

The Annual Meeting would not have been a success without the hard work of so many people. Especially the chair of the Local Arrangements Committee, Franklin Runge, and his dedicated team: Katie Hanschke, Wendy Moore, and Kat Klepfer who somehow managed to bring people together despite that fact that we were scattered around the region in our offices. I must also give a huge shout out to the Programming Committee: Joyce Janto, Aimee Pittman, Mallory Arents, Jennifer Mart-Rice, T.J. Striepe, and Zanada Joyner. Thank you so much and well done.

So what's next? The AALL Annual Meeting is just around the corner and it is going to be IN-PERSON. If past years are any indication, you can expect lots of the SEAALL Annual Meeting programming to make an appearance in Denver. As it should be since we are the most talented and innovative chapter in the nation. You should also make time to meet the candidates for the AALL Executive Board which were announced last week. No matter what you do, I hope to see you there and catch up after this long and traumatic break from in-person professional engagement. If I don't see you in Denver I look forward to *reconnecting* sooner rather than later.

Best wishes for a creative, fulfilling, safe and healthy Summer.

### Page 2 Southeastern Law Librarian Communication of the Southeastern Law Librarian

# **Tech Tip: "Let's talk tech…"**

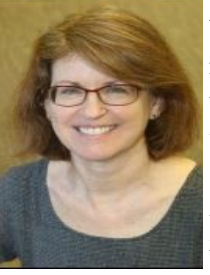

Deborah Turkewitz Reference, Faculty & Publications Librarian Charleston School of Law

You've probably noticed every where you turn, technology is under discussion. Advertisements for classroom technology, law firm technology, and personal connectivity and productivity fill

your inbox. Vendors call offering software and database trials. Who is using all this legal technology? How are people learning to use legal technology? Bloomberg Law recently published two surveys which overlap in an interesting way for legal education.

The first survey is Bloomberg Law's [2021 Law School Prepar](https://bna.az1.qualtrics.com/WRQualtricsControlPanel/File.php?F=F_e9uv0e75RGtjfOm)[edness Survey.](https://bna.az1.qualtrics.com/WRQualtricsControlPanel/File.php?F=F_e9uv0e75RGtjfOm) BL surveyed more than 1000 practicing attorneys, law students, law faculty, and law librarians. A few statistics from this survey are revealing about the role of technology and which skills are expected. The primary skill for new attorneys expected by 80% of respondents is familiarity with "client communications and interactions." While communications might seem like a soft skill, consider how effective communications, even virtually, can make stressful times for clients more bearable or enhance virtual collaboration. A second statistic I found interesting was which research resources are being used. Seventy-one percent of attorneys

used regulations and agency doc-

uments as opposed to 47% of law students. Seventy-one percent (again) of attorneys used practice guides, forms, and checklists for research as opposed to 40 % of students. The preparedness survey shows us practical skills are expected and legal technology only adds to the mix for new attorneys. We can ask if these skills are taught in a manner that matches employers' expectations.

The second recent Bloomberg survey is the [Legal Technology Survey 2021.](https://aboutblaw.com/ZN4) BL surveyed 202 law firm and legal organization employees about the use, impact, and evaluation of legal tech at their organization. One statistic jumped out at me from the topline results of the survey. Over 90% of respondents rate their organization's daily use of legal technology at a "5" or more on a scale from 0-10. Clearly, legal tech is embedded in legal organizations and adoption will only increase.

[https://aboutblaw.com/ZN4 Page 1](https://aboutblaw.com/ZN4%20Page%201)

A second take-away from the Bloomberg Legal Technology Survey was the reported barriers to legal technology use. The top barrier reported at 51% is "lack of tech-savvy users." Almost 50% reported "lack of familiarity with available tech" as the second-highest barrier. Coming in at third place at over 40% is "lack of time to learn the tech." These reported barrier responses may not be surprising to you, but it does raise the question are firms using their legal technology effectively? How are attorneys learning to use their technology? What are the ability expectations for incoming law clerks, judicial clerks, or new associates?

These two surveys raise provoking questions for legal education. At what point in legal education is technology introduced and taught? Do legal organizations expect new associates to inherently have these skills or is there some in-house training, either by the law librarian, vendors, or continuing legal education/ certification programs? If legal technology is introduced or offered in law schools, who is teaching, in

> which classes, and what topics are covered? If you attended SEAALL's annual meeting, legal technology education was addressed in at least two presentations: "So You Want to Teach Law Practice Technology?" and "Do Law Schools Have an Ethical Obligation to Provide Skills-based Legal Technology Instruction?" (Be sure to look for the special SEAALL newsletter annual meeting review issue for recording links).

# Integration of Legal Technology into Daily Operations

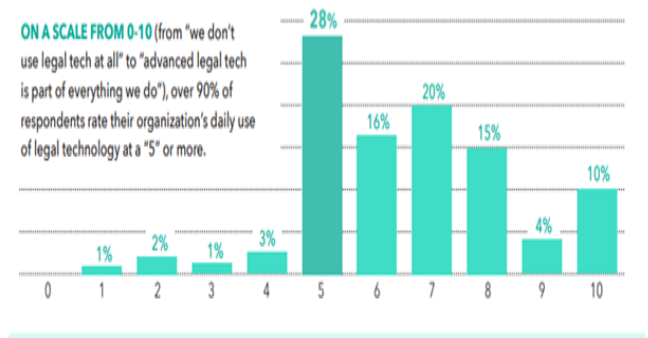

Bloomberg Law surveyed 202 law firm and legal organization employees in August 2021 about legal technology - including the use, impact, and evaluation of legal tech at their organization, as well as their thoughts on efficiency, well-being, and spend. This report highlights the topline results from the survey.

### Volume 47 Issue 1 Page 3

# **Tech Tip Cont.**

So, back to "Let's Talk Tech." Maybe you are teaching technology skills now, one-on-one or in a technology class. Maybe you've noticed some gaps in your law students', law clerks', or associates' skills. We know the need and employment market for skilled technology users will only increase. We have survey results and SEAALL presentation concepts to inform a wider discussion about legal technology education on campus or in your office. If new attorneys would benefit from practical skills and technology training, it is probably time to "talk tech" and have a larger conversation with your legal research and writing professors and legal organization management.

Here are a few articles from Bloom-

berg Law analyzing their surveys: [ANALYSIS: Break Down Barriers to](https://news.bloomberglaw.com/bloomberg-law-analysis/analysis-break-down-barriers-to-legal-tech-usage-with-training)  [Legal Tech Usage with Training](https://news.bloomberglaw.com/bloomberg-law-analysis/analysis-break-down-barriers-to-legal-tech-usage-with-training) [ANALYSIS: Four Ways Law Schools](https://news.bloomberglaw.com/bloomberg-law-analysis/analysis-four-ways-law-schools-can-shut-the-practical-skill-gap)  [Can Shut the Practical Skill Gap](https://news.bloomberglaw.com/bloomberg-law-analysis/analysis-four-ways-law-schools-can-shut-the-practical-skill-gap) [ANALYSIS: Survey Grades Law Stu](https://news.bloomberglaw.com/bloomberg-law-analysis/analysis-survey-grades-law-students-preparedness-for-practice)[dents' Preparedness for Practice](https://news.bloomberglaw.com/bloomberg-law-analysis/analysis-survey-grades-law-students-preparedness-for-practice)

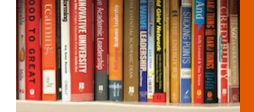

# **Closed Stacks**

I have never been an audio book listener. Reading books seemed like the only "real" way for me to read. Put a physical copy of a book in my hands and get those e-readers it dawn on me that: 1) I was gatekeeping reading, which is a big jerk move; and 2) for a person who averages 4 hours of podcasts a day, refusing to listen to audiobooks was hilariously hypocritical. I am here to atone.

Earlier this year, in anticipa-

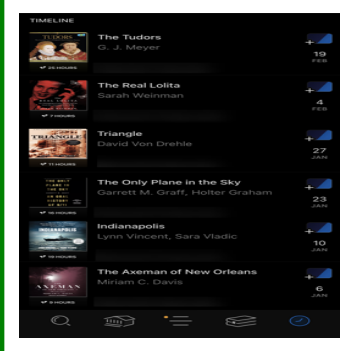

tion of a vacation, I downloaded Libby and connected my East Baton Rouge Parish Library card to the app. Oh, what a world. My audiobook selections for a lovely Bahamas vacation probably speak more to my personality and near-constant state of anxiety than I ever could, but let me tell you what, I did learn a lot.

out of there. Only recently did known serial axe murderer's crimes, but My topics of interest in audiobooks lean towards history and true crime. My favorite is when both topics merge, like in The Axeman of New Orleans by Miriam C. Davis. This book digs into the unalso sheds light on the plight of Italian immigrants who lived in New Orleans in the early 1900s.

> There's also Triangle by David Von Drehle which covers the Triangle Shirtwaist Factory fire and describes the early American work reform movement. Listening to these books as opposed to reading them really let me burn through them quickly. I've found that I now go to audiobooks for heavier topics that may not necessarily be page turners but are still topics I'm interested in learning more about.

My physical book collection at home has

been greatly paired down since an apartment fire and two moves over the past couple of years, but I do still have my collection of William Faulkner books from my capstone course in English literature. I

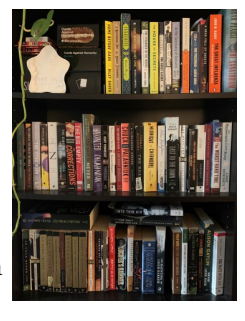

can't be alone in attaching some level of sentiment to books. Seeing them jogs memories of where I was in life when I read what book. Kurt Vonnegut's

Timequake reminds me of visiting the Vonnegut museum in Indianapolis. In the Sanctuary of Outcasts by Neil White was read on the balcony of my first solo apartment. I'm selective with what books I donate, some stick around after they

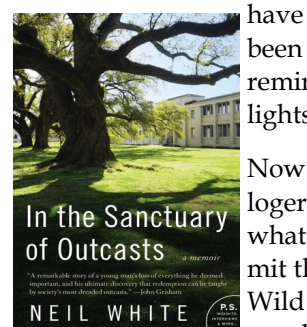

been read because they remind me of highlights in life. Now my job as a cataloger makes me some-

Kayla Reed Metadata & Digital Services Librarian Louisiana State University Law **School** 

what ashamed to admit that it's like the Wild West on my personal bookshelves.

There's a mix of candy-like fiction like Home Before Dark by Riley Sager that I recently finished, a biography of Amelia Earhart, horror fiction like Paul Tremblay's The Cabin at the End of the World, and a book on the 1918 pandemic all mingling together on my shelves. Writing this may inspire me to put some order to the chaos, but if I'm hon-

est with myself, no it will not. It's every book for itself in terms of who will get read, or listened to, next.

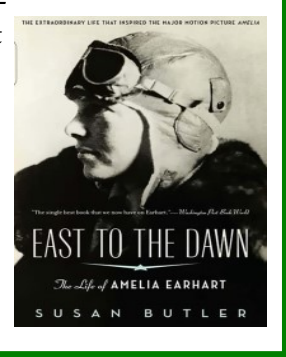

### Page 4 Southeastern Law Librarian Communication of the Southeastern Law Librarian

# **Legal Movie Review:** *My Cousin Vinny (1992)*

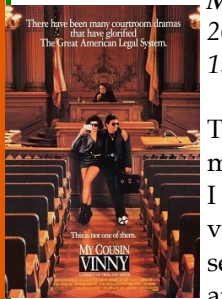

*My Cousin Vinny 20th Century Fox 1992* 

To find a legal movie to review, I used my advanced-level search techniques and Googled var-

and Googlet<br>ious phrases: favorite legal movies, movies for law students, best legal movies ever. And while many on those lists are great movies, nothing jumped out at me. As an experienced researcher, I then tried the next best option: browsing my law library's collection of DVDs. After many minutes of pacing back and forth, our circulation librarian, Bill, in his ever-helpful way, asked if he could help me find something. Running out of search ideas, I asked him to name his favorite legal movie. Without hesitation, he said, "My Cousin Vinny," and he pulled it right off the shelf.

I was skeptical…there had to be a reason I haven't watched it since its release 30 years ago. Looking at the DVD cover, I found that reason – Joe Pesci has the lead role, and I'm not a big fan of his. As I was pondering whether to watch it, Bill told me that an evidence professor shows it to her class. Now I am curious.

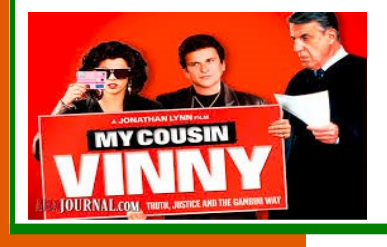

Pesci plays an attorney, recently admitted to the New York Bar after his sixth attempt, who travels to Alabama to defend his cousin and college friend against murder charges. Pesci hasn't appeared in court before, and he struggles with courtroom procedures, like how to properly address the judge and how to dress appropriately. The judge, played by Fred Gwynne

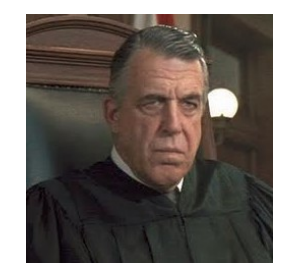

(more commonly known to me as Herman in "The Munsters" sitcom from the 1960s),

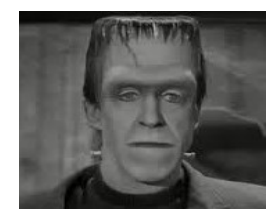

loses patience with Pesci and jails him for contempt several times. Pesci's fiancée, played by Marisa Tomei, saves the day, over and over and over again. Not only does Tomei bail him out of jail, she explains the discovery rules to him, and in true girl-saves-boy fashion, she saves his case during the trial.

The criminal charges stem from the murder of a salesclerk at the convenience store where the defendants had stopped. The case appears hopeless as the district attorney parades several eyewitnesses to the stand to testify that the defendants' car was *the car* squealing away from the store. On cross,

Pesci does a decent job casting doubt on the eyewitnesses' credibility, but by now, any resemblance to a real-life trial has been tossed aside. And it only gets more far-fetched when Pesci presents the defendants' side of the case.

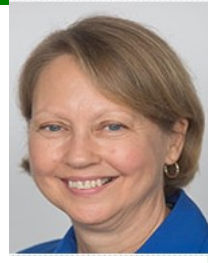

Pamela Lucken Head of Reference University of Miami school of Law

At the outset of the movie, Tomei is portrayed as Pesci's traveling sidekick, taking scores of pictures to commemorate her trip to the South. As luck would have it, she took a picture of a car's skid marks outside of the convenience store; and even luckier, the pictures were developed shortly before Pesci calls his first witness, who turns out to be – you guessed it – Tomei. After the district attorney satisfies himself that Tomei is, in fact, a scientific expert because she worked in her father's car repair shop, she pontificates, with minimal questioning by Pesci, about all things related to cars and tires.

It's worth noting that Tomei won an Oscar for Best Supporting Actress for this role, and I attribute much of that success to her "scientific testimony." Juries everywhere would have found for the defendants in a heartbeat. With that said, however, I'll surmise that our professor doesn't find this testimony nearly as compelling.

So, is this now my favorite legal movie? Probably not, but it frequently had me "laughing out loud," despite (or because of, I'm not sure) its stereotypical scenes and characters, foul language, and slapstick comedy. Would I watch it again? Absolutely…because in today's world where there's not much to laugh about, a good old-fashioned belly laugh is a welcomed respite.

# **SEAALL Student Scholarship Article - Diona Layden**

Take a moment to reflect on your journey to law librarianship. Is there a person or people who stand out in your memory because of the advice or guidance they provided? For most of us, a name or a face quickly comes to mind, followed by a smile or a fond memory. However, for too many people, a reflection of their journey into law librarianship, or librarianship in general, is spotted with periods of sadness and isolation.

As I began writing this article, I wondered what have I experienced in library school that will be of interest to law librarians. Is there a recent technology that I can share? I just could not find that one topic that seemed relevant. Then, I thought about my journey to this moment, only a few classes away from graduation and preparing for a career in librarianship. The word came to me…"mentor." From the moment that I entered new student orientation until today, I have been blessed to have people on this journey with me, encouraging me and guiding me. What makes this experience so special is that the relationships have been organic. There was an upcoming conference, and one person thought that I would be interested. There was a scholarship available, and another person thought that I should apply. A third person knew a Spectrum Scholar from a previous year and made introductions. Mentors are a key factor in the growth of the profession of law librarianship. Let's be proactive.

If there is a library school in your area, contact the program's administrative office and offer to speak at an upcoming event or to a small group of students regarding law librarianship. Most likely, the various student organizations will be hosting a speaker event and would appreciate your participation. If you are not near a library school, contact your alma mater and offer to participate in a Zoom event.

Hosting a student, who is pursuing a practicum or a fellowship, is an important way to mentor a future law librarian. In the fall of 2021, I completed a fellowship in a law school library. This opportunity allowed me to see the dayto-day responsibilities of librarians. I was able to work on projects and to ask questions about the profession. In addition to learning practical skills, I formed meaningful relationships with law librarians who now serve as professional references. Working in a law library provided greater insight on courses that I should take. One component of the fellowship was to observe advanced legal research classes. I learned about the teaching aspect of academic law librarianship. This experience inspired me to take a user instruction course in my library program. Through the user instruction course, I am learning effective ways to share course material with students who have diverse learning styles.

In addition to my fellowship, I completed a virtual practicum with an academic library in the summer of 2021. "Experiential

education is critical not only for student satisfaction and enrichment but also for what employers expect from new librarians" (Dixon, 2018, p. 33). In addition, practicums provide an opportunity for graduates to "pair[] experiential learning with coursework, drawing connections between theory and practice" (Dixon, 2018, p. 33). During my practicum, I created a LibGuide regarding distance learning resources and linked one of the Lib-Guide pages to a mock, Contemporary Art class on the learning management site, which included modules, an assignment, and a quiz. In addition, during my practicum, I observed librarian interviews, spoke with librarians in various positions, attended research assistant workshops, and learned how to make LibGuides more accessible. These experiences are invaluable. Consider mentoring a future law librarian.

Dixon, J.A. (August 2018). Experience Required. *Library Journal*, *143* (13), 32-34.

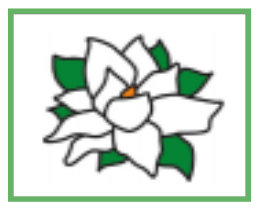

### DID YOU KNOW?

SEAALL was originally established in 1954 -- an expansion of the Carolinas Chapter (established in 1939 as AALL's first chapter). Today our membership is over 500 strong, representing law librarians from the private sector, government, academia, and more

# **Meet & Three**

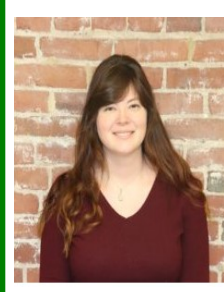

Access Services Specialist Charleston School of Law

**Meet:** I came by my career in librarianship rather cumbersomely. In 2017, I had just graduated from undergrad at Sa-Marisa Kate Henthorn rah Lawrence College, and I was looking for work. I was

originally hired

at the Charleston School of Law to assist part-time but was eventually hired on full time. After working with the school for about 18 months, I departed to return to school.

I studied at the Institute of Fine Arts, New York University from 2018 to 2020. I graduated from school with a master's degree in Art History and Archaeology before returning to CSOL in September 2020. I am a native to Charleston, enjoy creative writing and horse riding in my free time.

**And three…** books on my "to read" list. My brother gifted me a generous gift card to Barnes and Noble for my birthday, which was last month. This has translated to a stack of new books on my nightstand that is about 5 books tall. I am currently reading *The Ninth House* by Leigh Bardugo, the author of the YA Grishaverse series. This is her first foray into adult fiction, and I am enjoying it so far, though it is dark.

The first book on my list, that I will start once I finish *The Ninth* 

*House*, is *The Iron Widow* by Xiran Jay Zhao. It is a fictional-

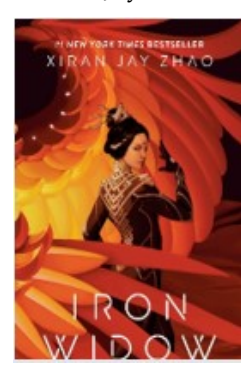

ized account of the life of the only female emperor in Chinese history. Zhao is a Chinese-American author and I actually discovered her during the

pandemic on YouTube where she has a channel discussing Asian representation in films. Her first video is about the Mulan live action remake from Disney, but she also discusses the show Avatar: The Last Airbender, as well as others. I am extremely excited to start the book, I have

heard it is very good.

After I finish that, I plan on diving into *The City of Brass* by S.A. Chakraborty. This is a fantasy/science fic-

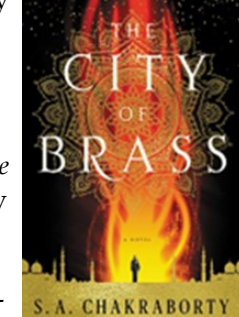

tion story set in an alternative 18<sup>th</sup> century Cairo, following the story of a girl named Nahri, who summons a djinn and goes on a grand adventure. I went to Barnes and Noble on a mission, but this book caught my eye and I wound up purchasing it. As someone who studied ancient Cairo, I am excited to explore 18<sup>th</sup> century Cairo. The story is a blend of history and mythology, and I am curious to see how it blends together. It is also the

beginning of a trilogy, which is exciting.

Third up on my list is *The Scorpio Races* by Maggie Stiefvater, who also wrote the well-known Raven Cycle. I have not read the Raven Cycle yet, but I have a few friends who recommended it and one friend who suggest I start with a separate book by Stiefvater first. *The Scorpio Races* is about mythical

horses from Gaelic mythology, two things I am very fond of.

Of course, there are many, many other

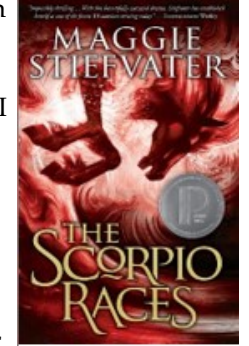

books on my "to read" list but those are next in line. I will report back on whether or not any are worth your time, but they all seem very promising…

> *Iron Widow*  Xiran Jay Zhao Penguin Teen ISBN: 0735269939

> *City of Brass* S.A. Chakraborty Harper Voyage ISBN: 0062678108

> *The Scorpio Races*  Maggie Stiefvater Scholastic Press ISBN:054522490X

### **Recent Acquisitions (Guest Author: Adam Harness)**

I have been involved in a lot of recent acquisitions over the last year. I acquired a new cat, a new car, a new job, a new apartment, new furniture, and a new adventure in a new state. My library recently acquired a fabulous new law librarian, new books, a new library space (hopefully completed soon), and some new electronic resources. While I am tempted to talk at length about our new, amazing law librarian (aka me), I believe that would be just a little too egocentric. Instead, I am going to discuss one of the resources we have recently acquired for the Charleston School of Law, a research tool called

Power-Notes.

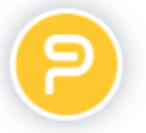

For those of you that

have yet to discover this gem, PowerNotes is an online research tool originally designed for law schools to help facilitate legal research in electronic environments. It is a very useful tool for anyone that is researching any topic using electronic media and databases. The best part is that PowerNotes is very userfriendly with lots of powerful features designed to make your research more efficient while also pushing more traffic to your library resources and away from third-party databases. Searching on Google? PowerNotes ties directly into your library's databases and will show your patrons resources through your

library that meet their search criteria.

PowerNotes is entirely web-based. That means that all your notes and outlines follow you everywhere, regardless of what computer you use. All you need is an internet connection. PowerNotes works directly in your internet browser via a browser extension. Simply go to PowerNotes.com, set up an account, and install the browser extension. What happens next depends on your writing style. If you're like me, you'll set up a rudimentary outline before you start researching. Power-Notes will let you do that from either the browser extension or the website. However, if you're like my wife, you'll just want to start researching. PowerNotes will accommodate that style as well, and when

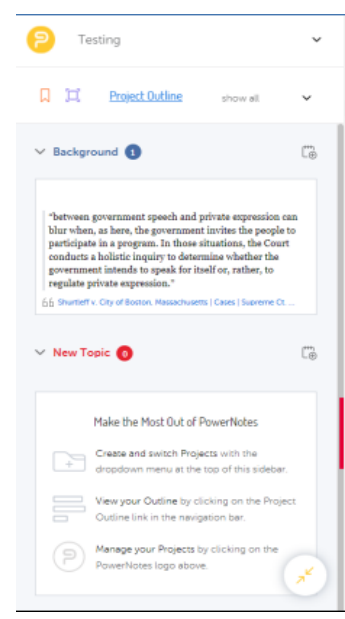

you're ready to set up an outline, you can move the sources and notes you've gathered around to create and fill in your outline.

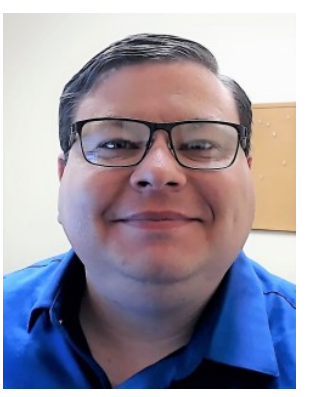

Using PowerNotes is simple and easy. Once the extension is installed, all you need to do is highlight the parts of the online document that are important or click on the bookmark icon on the browser extension. After you highlight the relevant parts, PowerNotes will ask where you want to save your highlights via a pop-up menu. This menu will show all your outline headings under the current project you are researching. If you want to save the entire page, click on the bookmark button and PowerNotes will save the entire website as a web link on your outline under "Bookmarks." That way you can get save those websites you want to read in more detail without adding them to your favorites, then trying to remember where you put the pesky link, etc. Best of all, PowerNotes works directly with Lexis, Westlaw, and HeinOnline and automatically saves the Bluebook citation provided by those services to any highlights you save from those services.

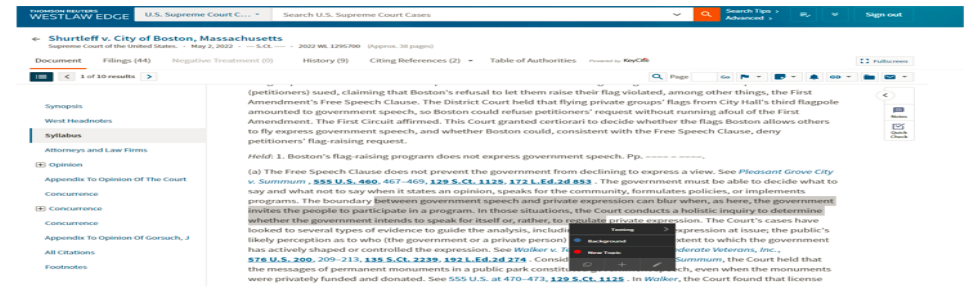

### Page 8 Southeastern Law Librarian Communication of the Southeastern Law Librarian

# **Recent Acquisitions Cont.**

But Adam, what if I want to research another project?" I'm glad you asked. This is just as simple as everything else. When you need to change projects, simply click on the PowerNotes icon on your screen to open the extension; then click on the project name at the top. This will reveal a pull-down menu that lists all your current projects. Choose the project you are researching, and PowerNotes will do the rest.

PowerNotes website allows you to reorganize your projects, create new projects, and even print your outlines or

# **Readers Advisory**

*The Whiteness of Wealth: How the Tax System Impoverishes Black Americans – And How We Can Fix It*

Dorothy A. Brown. Crown Publishing Group, 2021. \$27.00

Since 2020, there has been increased media coverage and more discussion of the racial wealth gap in America: as of 2021, the average Black household earns about half as much as the average White household and owns less than 20 percent as much net wealth. Presidential candidates proposed plans to close the gap, by means such as expanding homeownership among Black Americans and canceling student loan debt.

What received short shrift in

export them to Microsoft Word as an annotated bibliography. Using the notes feature, you can even write your paper directly in PowerNotes and then export the entire outline plus notes to Word. All you have to do is fluff it out.

PowerNotes has three membership options: free, premium, and institutional. Their institutional package starts at \$4,200 but is based on your FTE. Institutional accounts have unlimited premium accounts so every staff member, faculty member, and student can have their own premium account and gain all the advanced research tools,

these plans and discussions is the impact of tax policy in causing and sustaining the racial wealth gap. Professor Dorothy A. Brown, a professor in tax policy at Emory Law, tackles this field in her 2021 book, *The Whiteness of Wealth.* We may think of tax policy as being race-neutral, but this book is an eye -opening look at how wrong that is.

Professor Brown shows how decades of tax policies, from marital tax breaks for one-earner families to lower tax rates on investments such as real estate and stocks, have benefitted White (and especially wealthy and middle-class White) households and penalized the typical Black household, whether intended by specific racial animus or not.

The solutions she proposes are innovative and intriguing. However, at this moment in the political and cultural discourse,

such as the library integration and student accountability functions so professors can check their students' sources. Institutional users sign-up with their institutional email address, and they are good to go. If institutional accounts are a little out of your price range, individual premium accounts start at \$4.99 per month or \$49.99 per year. These accounts do not have all the institutional tools but are still a great way for students and faculty to organize their research projects. Free packages are very basic but does provide some insight into how the product works.

If you are interested in learning more about PowerNotes for your institution, contact PowerNotes to set up a free trial. I don't think you will be disappointed.

However, at this moment in the political and cultural discourse, where state legislatures in our region are busy passing laws aimed at removing discussion of concepts such as

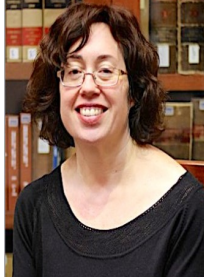

Sibyl Marshall Head of Public Services The University of Tennessee

systemic racism from public schools and universities, it is hard to believe that they could be implemented soon.

*The Whiteness of Wealth* is very engaging and readable, either for an academic or a general audience. Her use of narrative showing how tax policy impacts real people and families is relatable and understandable even for those of us who managed to avoid any tax law classes in law school. I highly recommend this book for any academic law library and think it would make terrific supplemental reading in tax law classes where the teacher wants to incorporate more of a social and historical context around tax law and policy.

# **Treasurers Report : Eve Ross**

"Just the facts, ma'am." Sergeant Joe Friday, *Dragnet*

# **Membership Renewal**

We are grateful to you for being part of SEAALL. Your membership in SEAALL includes educational programming and networking opportunities, including a number of diversity and inclusion initiatives. We also host an annual conference. Please [visit our website](https://seaall.wildapricot.org) for more information, including video recordSEAALL had no income associated with the 2022 annual meeting, either from registrations or from vendor sponsorships. The Scholarship

Committee informs me that there were no applicants for the Lucille Elliott Scholarship, usually \$1,000, so it will not be awarded in 2022.

ings of programming from the 2021 Annual Meeting. Also, SEAALL provides opportunities to develop leadership skills through committee work. Check out [our website](https://seaall.wildapricot.org/Join) for more information on the benefits of being a SEAALL member! We are excited and looking forward to the year ahead, and hope you will

continue to play an integral part in SEAALL's mission. You can pay membership dues

online or by check. If you are part of an institutional bundle membership, please coordinate the renewal payment with your bundle administrator.

# **Committee Quarterlies**

### **Membership**

On Tuesday, April 19th, the Student Organization of Library and Information Science (SOLIS) at Valdosta State University hosted a panel entitled, So You want to be a Law Librarian? (JD Not Required). The panelist were Ana Ramirez Toft-Nielsen, Avery Le, Stephanie Miller and Sarah Mauldin, who spoke about their experiences and background. There was a nice turnout of almost 10 students who attended and actively engaged in the panel discussion. The panelist discussed the following:

1. What advice would you provide a new library student?

2. What professional development opportunities have been the most beneficial for your career?

How do you begin applying for positions?

The students asked very insightful questions such as:

- What do you wish you could tell your younger self while navigating the field?
- Would you say that strong reference skills or a lot of experience in that area are important for most law librarian positions?
- How do you stay connected and create those relationships with the virtual meetings and conferences?

How do you stay motivated to make those connections as a student?

It was great highlighting the importance of getting involved and the advantages of SEAALL Membership. There was a strong focus on networking, volunteering, and support in this profession. This year, the Membership Committee has focused on soliciting new members that are committed to promoting awareness for diversity-related activities by focusing on student members from as many library schools in the region as possible. This panel was the first of many outreach opportunities to promote awareness and the law library profession.

**Local Arrangements Committee** 

Wendy Moore, Kat Klepfer, Katie Hanschke, and Franklin Runge

Were very happy to see individuals at the SEAALL Social Time Zoom meetings during the SEAALL Annual Meeting.

*It was a nice reminder of why SEAALL is important to us!* 

*Tech Note: SEAALL has a Twitter account and we love to highlight the accomplishments and activities of SEAALL members. Please tag @SEAALL1 on Twitter or send us a direct message or email apitt16@lsu.edu with your news you would like us to share with our Twitter followers.*

**Lwitter)** 

### *SEAALL Officers 2021-2022*

*SOUTHEASTERN CHAPTER OF THE AMERICAN ASSOCIATION OF LAW LIBRARIES*

Become an author in the Southeastern Law Librarian! Share your articles, notes, photos, comments, ideas, rejected blog entries, or anything else that will fit into a Word document in the SEAALL Newsletter! Guaranteed to be your first step to conquering the librarianship world or your money back!

Editorial comments should be sent to:

Katie Brown

Associate Dean for Information Resources

Charleston School of Law Library

81 Mary St. Charleston, SC 29403

kbrown@charlestonlaw. edu

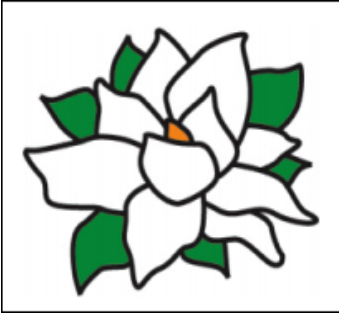

Charles C.J. Pipins Associate Director for Public Services University of Baltimore School of Law cpipins@ubalt.edu

### **Vice-President / President Elect**

Donna L. Nixon Clinical Professor of Law & Electronic Resources Librarian University of North Carolina as Chapel Hill School of Law dnixon@email.unc.edu

### **Secretary**

**President** 

Clanitra Stewart Nejdl Research Services Librarian & Head of Professional Development, Law Library Lecturer in Law Vanderbilt Law School Clanitra.s.nejdl@Vanderbilt.edu

### **Treasurer**

Eve Ross Reference Librarian University of South Carolina Rossea@law.sc.edu

# **Immediate Past President**

Sarah Mauldin Law Librarian Dekalb County Law Library smauldin@dekalbcountyga.com

### **Members-At-Large**

Ana R. Toft-Nielsen Professional Development Innovation Manager Greenberg Traurig, P.A. toftnielsena@gtlaw.com

Zanada Joyner Senior Reference Librarian North Carolina Central University School of Law Library zjoyner3@nccu.edu

### **Submission Guidelines**

The Southeastern Law Librarian (ISSN 0272-7560) is the official publication of the Southeastern Chapter of the American Association of Law Libraries. It is published quarterly and is distributed free to all SEAALL members.

**Newsletter submission deadlines are:** 

**Winter: January 20, 2022**

**Spring: April 20, 2022**

**Summer: July 20, 2022**

**Fall: Oct. 20, 2022**

MS Word is the preferred format for electronic submissions.

All submissions will be edited for grammar, spelling, capitalization, and punctuation, and to ensure style consistency within the newsletter. Every effort will be made not to change the intended meaning of the text.

The opinions in the columns are those of the authors and do not necessarily represent those of SEAALL.

The Southeastern Law Librarian is not copyrighted, however, permission should be sought from the authors and credit given when quoting or copying materials from the publication. This newsletter is provided in a paperless format.